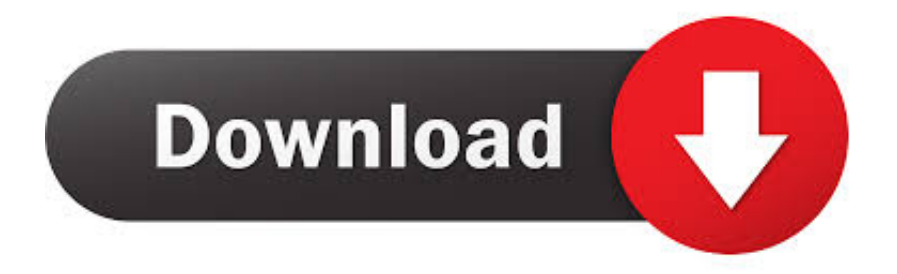

## [Keep It App For Mac](https://dreamy-brahmagupta-8199ad.netlify.app/----#YsNZ=CbbcDjbcCLv2sWyH1eiY9MrGah==)

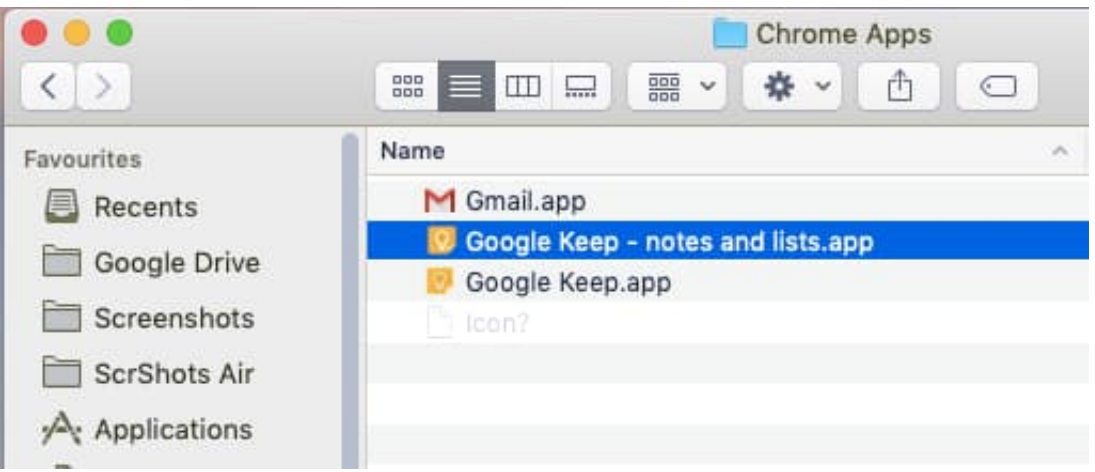

[Keep It App For Mac](https://dreamy-brahmagupta-8199ad.netlify.app/----#YsNZ=CbbcDjbcCLv2sWyH1eiY9MrGah==)

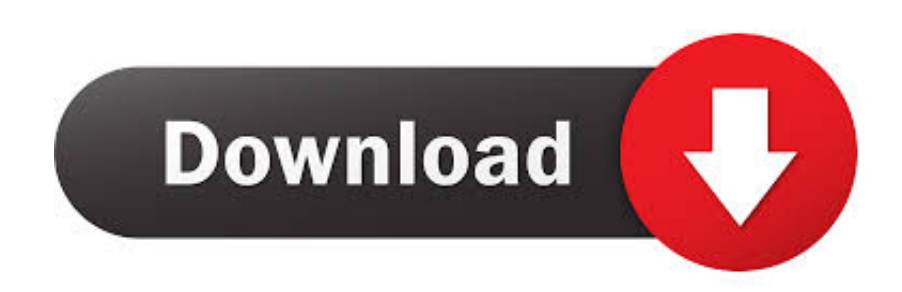

Free with a Google account Feb 17, 2016 Installing fancy software from the Mac App Store isn't required; if you're comfortable enough, you can just launch the Terminal app on your Mac and run a simple command.. But occasionally, you want to keep it awake indefinitely, or for a different amount of time than what you have set in System Preferences.

Open the app to make its icon appear again in the Dock Control-click the app's icon, then choose Options Keep in Dock.. You can also rearrange items in the Dock—just drag an item to Oct 20, 2016 RELATED: How to Prevent Your Mac from Sleeping with No Additional Software.

## **keep**

keep, keeping faith, keep meaning, keeping up with the kardashians, keeping faith cast, keepvid, keeping faith music, keeping faith series 3, keeping up appearances, keeping up with the kardashians season 20, keep up with là gì, keep google, keep up with, keepass, keep in touch, keep running

Keepsafe is a family of privacy apps which gives you control to protect your online privacy and personal space.. Browse privately with a private browser app and VPN If you accidentally remove an app icon from the Dock, it's easy to put it back (the app is still on your Mac).

## **keepvid**

Lock private photos & videos with Photo Vault Use a burner phone app with Unlisted.. Capture notes, share them with others, and access them from your computer, phone or tablet.. Instead of changing your permanent settings, you can apply some temporary settings with a free Mac app called Amphetamine.. Believe it or not, the Caffeine app is cleverly named after a command that already exists in your Mac's command line interface.

## **keeping up with the kardashians**

e10c415e6f